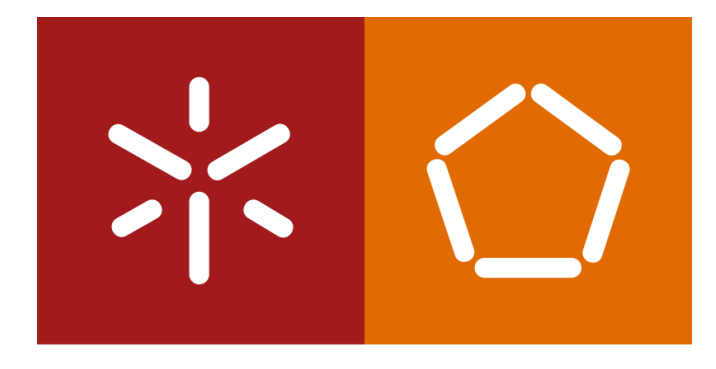

#### Universidade do Minho

Escola de Engenharia

S istemas de A prendizagem e E xtração de C onhecimento

José Machado

Diana Ferreira

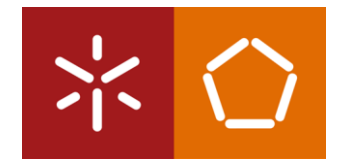

# **ÁRVORES DE DECISÃO COM O RAPIDMINER**

# CONTEXTO E PRESPECTIVA

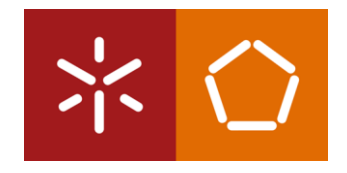

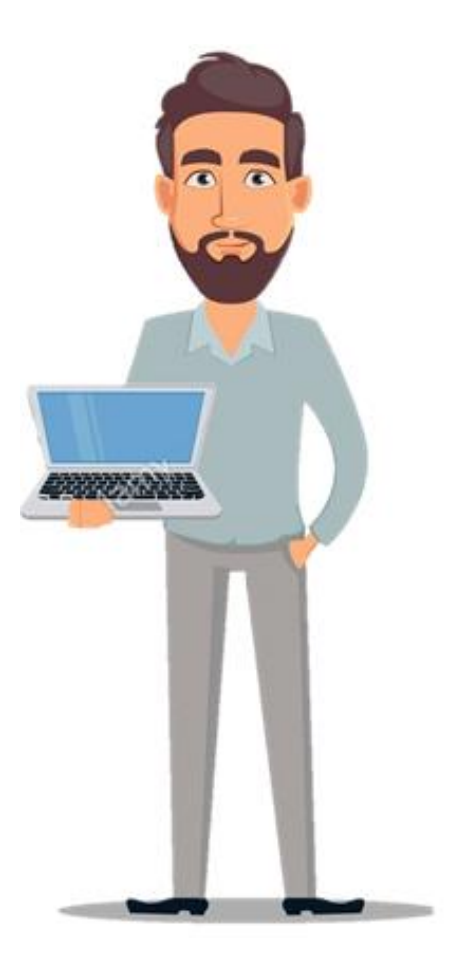

O Ricardo trabalha para uma grande loja retalhista *online*. A sua empresa vai lançar um *eReader* da próxima geração em breve e eles querem maximizar a eficácia do seu *marketing*.

O Ricardo percebeu que algumas pessoas estavam mais ansiosas para adquirir o dispositivo da geração anterior, enquanto outras pareciam contentar-se em esperar para comprar o dispositivo eletrónico mais tarde.

Assim, ele questiona-se sobre o que faz algumas pessoas estarem motivadas a comprar o produto assim que ele sai, enquanto outras estão menos motivadas a adquirir o produto.

# CONTEXTO E PRESPECTIVA

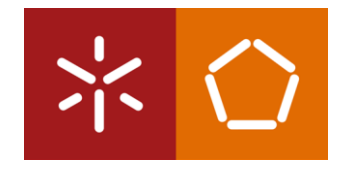

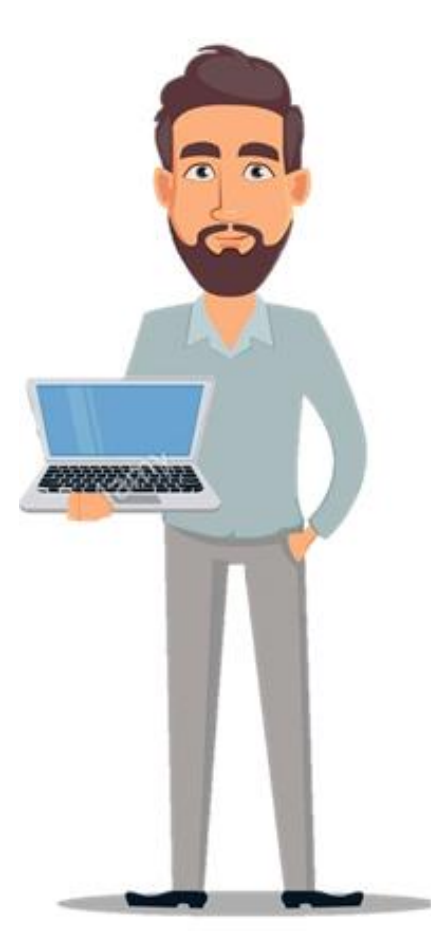

A empresa onde o Ricardo trabalha também vende outros produtos, como livros (em papel e digitais), música e produtos eletrónicos de vários tipos. O Ricardo acredita que, ao extrair os dados dos clientes sobre o comportamento geral do consumidor no *site*, poderá descobrir quais os clientes que comprarão o novo *eReader* mais cedo, quais os que comprarão de seguida e quais os que comprarão mais tarde.

**O Data Mining pode ajudar o Ricardo a prever quando um cliente estará pronto a comprar o** *eReader* **de próxima geração, podendo assim direcionar seu** *marketing* **para as pessoas mais prontas para responder a anúncios e promoções.**

# BUSINESS UNDERSTANDING

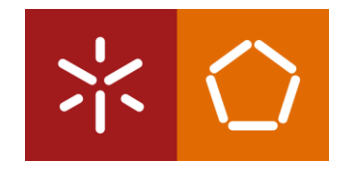

O Ricardo quer também compreender como os comportamentos dos clientes no *site* da sua empresa poderão indicar o momento da compra do novo *eReader*.

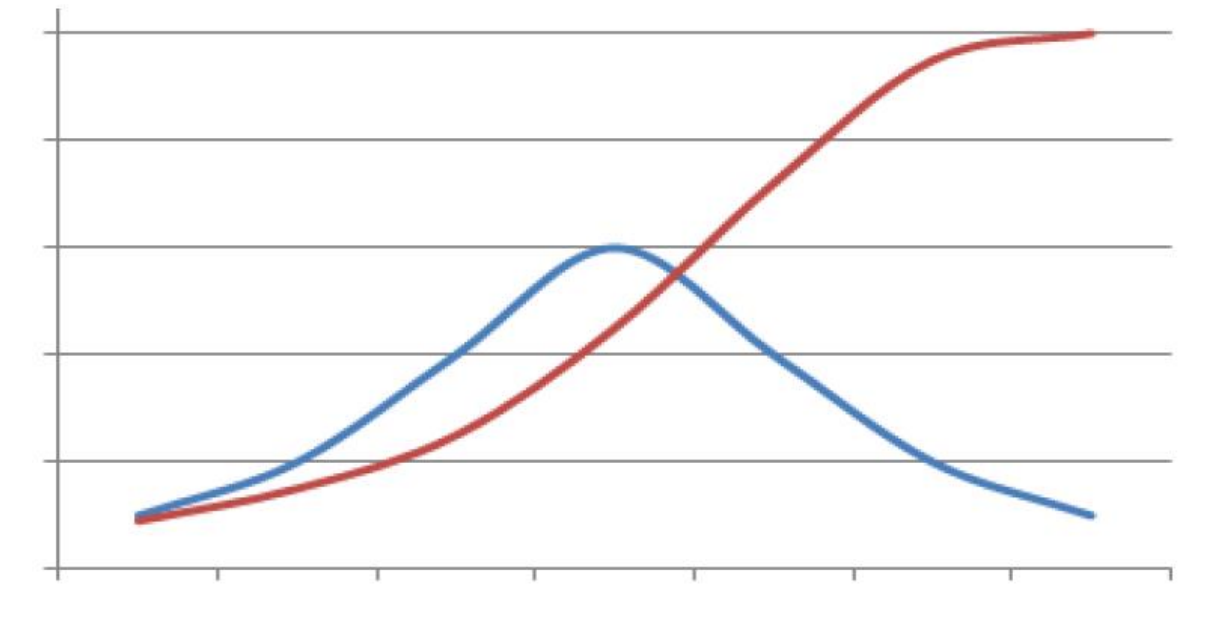

**Teoria da Difusão da Inovação (Rogers, 1960s)**

inovação tende a seguir uma curva em forma de 'S' começando com um grupo menor de clientes mais empreendedores e inovadores que adquirem a tecnologia no início, seguido por grupos maiores de adotantes médios (maioria dos adotantes), seguidos por grupos menores de adotantes tardios.

A adoção de uma nova tecnologia ou

Número de adotantes por grupo Número cumulativo de adotantes ao longo do tempo

# BUSINESS UNDERSTANDING

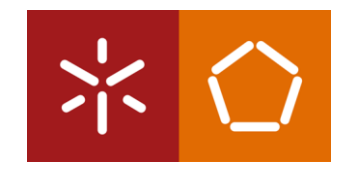

Seguindo a teoria de Rogers, decidiu-se categorizar os clientes da empresa que eventualmente comprarão o novo *eReader* num dos quatro grupos:

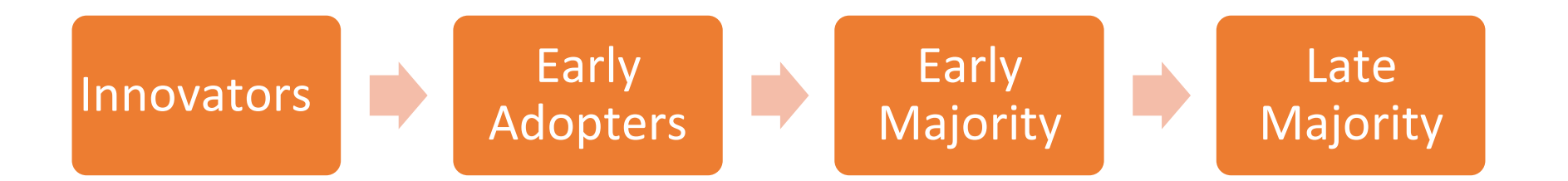

O Ricardo espera que, ao observar a atividade dos clientes no *site* da empresa, seja possível antecipar aproximadamente quando cada pessoa terá maior probabilidade de comprar um *eReader*. O **Data Mining** pode ajudar o Ricardo a descobrir quais atividades são os melhores preditores da categoria na qual cada cliente se enquadra.

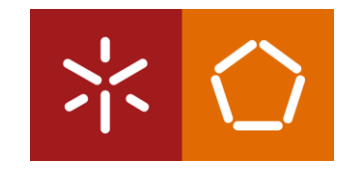

#### *Dataset* **de Treino**

Contém as atividades do *site* dos clientes que compraram o *eReader* da geração anterior da empresa e o momento em que o compraram.

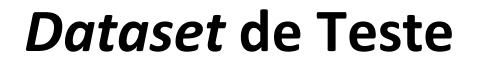

Composto por atributos de clientes atuais que se espera que comprem o novo *eReader*.

O Ricardo espera descobrir em qual categoria cada cliente do *dataset* de teste se encaixará, com base nos perfis e no tempo de compra dos clientes do *dataset* de treino.

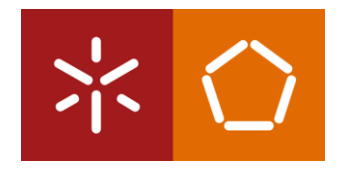

Os *datasets* apresentam os seguintes atributos:

- **User\_ID**: um identificador único e numérico atribuído a cada cliente que possui conta no *site* da empresa.
- **Gender**: o sexo do cliente. No *dataset*, é registado um 'M' para homem e 'F' para mulher. O operador Decision Tree pode manipular tipos de dados não numéricos.
- **Age**: a idade do cliente no momento em que os dados foram extraídos da base de dados do *site*.
- **Marital\_Status**: o estado civil do cliente. No *dataset*: casado -> M, solteiro -> S
- **Site\_Activity**: indicação do quão ativo cada cliente está no site da empresa (raramente, regular ou frequente).

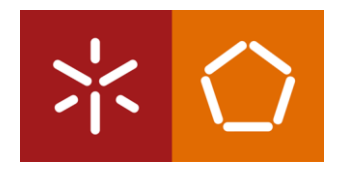

- **Browsed\_Electronics\_12Mo**: atributo do tipo Sim / Não, indicando se o cliente pesquisou ou não produtos eletrónicos no *site* da empresa no ano passado.
- **Bought\_Electronics 12Mo**: atributo do tipo Sim / Não, indicando se o cliente comprou ou não um item eletrónico no *site* da empresa no ano passado.
- **Bought\_Digital\_Media\_18Mo**: atributo do tipo Sim / Não, indicando se o cliente comprou ou não alguma forma de mídia digital (como música MP3) no último ano e meio. Este atributo não inclui compras de livros digitais.
- **Bought\_Digital\_Books**: atributo do tipo Sim / Não, indicando se o cliente comprou ou não um livro digital desde sempre e não apenas no ano passado.

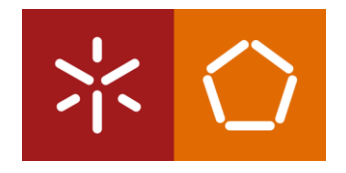

- **Payment\_Method:** indica o método como o cliente paga as suas compras. Nos casos em que o cliente efetuou o pagamento através de mais de uma maneira, é utilizado o modo ou método de pagamento mais frequente. Existem quatro opções:
	- Transferência bancária pagamento via cheque eletrónico ou outra forma de transferência bancária diretamente do banco para a empresa.
	- Conta do *site* o cliente configurou um cartão de crédito ou uma transferência eletrónica permanente de fundos na sua conta, para que as compras sejam cobradas diretamente na conta no momento da compra.

- Cartão de crédito - a pessoa insere um número e uma autorização de cartão de crédito cada vez que compra algo no *site*.

- Faturação mensal - a pessoa faz compras periodicamente e recebe uma fatura em papel ou eletrónica que paga mais tarde enviando um cheque ou através do sistema de pagamento do *site* da empresa.

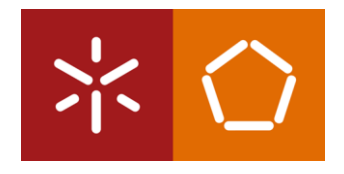

• **eReader\_Adoption:** este atributo existe apenas no *dataset* de treino e consiste em dados sobre clientes que compraram o *eReader* da geração anterior. Aqueles que compraram dentro de uma semana após o lançamento do produto são registados neste atributo como "*Innovator*". Aqueles que compraram após a primeira semana, mas dentro da segunda ou terceira semana, são inscritos como "*Early Adopter*". Aqueles que compraram após três semanas, mas nos primeiros dois meses, são "*Early Majority*". Aqueles que compraram após os primeiros dois meses são "Late Majority". Este atributo servirá como a nossa *label* quando aplicarmos os dados de treino aos dados de teste.

#### **Download do dataset: pl09.training-dataset.csv pl09.scoring-dataset.csv**

1. Importe o *dataset* para o repositório do RapidMiner (Import Data -> My Computer).

1. Verifique a *view* dos resultados e inspecione os dados CSV importados. Não precisa de se preocupar com os tipos de dados do atributo porque o operador *Decision Tree* consegue manipular todos os tipos de dados.

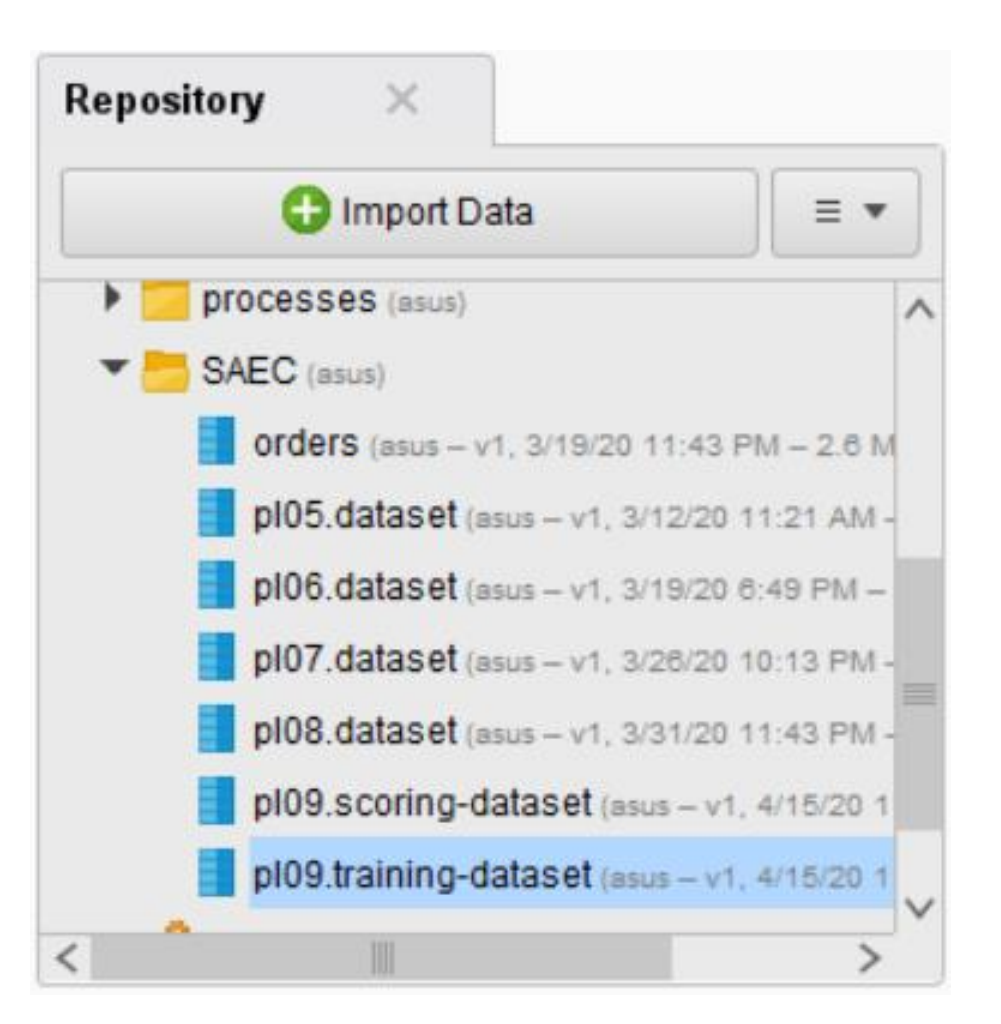

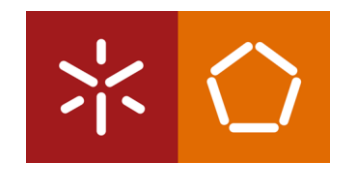

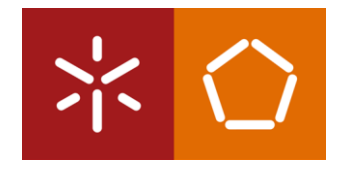

3. Ligue ambas as portas *out* às portas *res*, como mostrado na figura abaixo, e depois execute o modelo. Examine os dados e familiarize-se com os atributos apresentados na tabela.

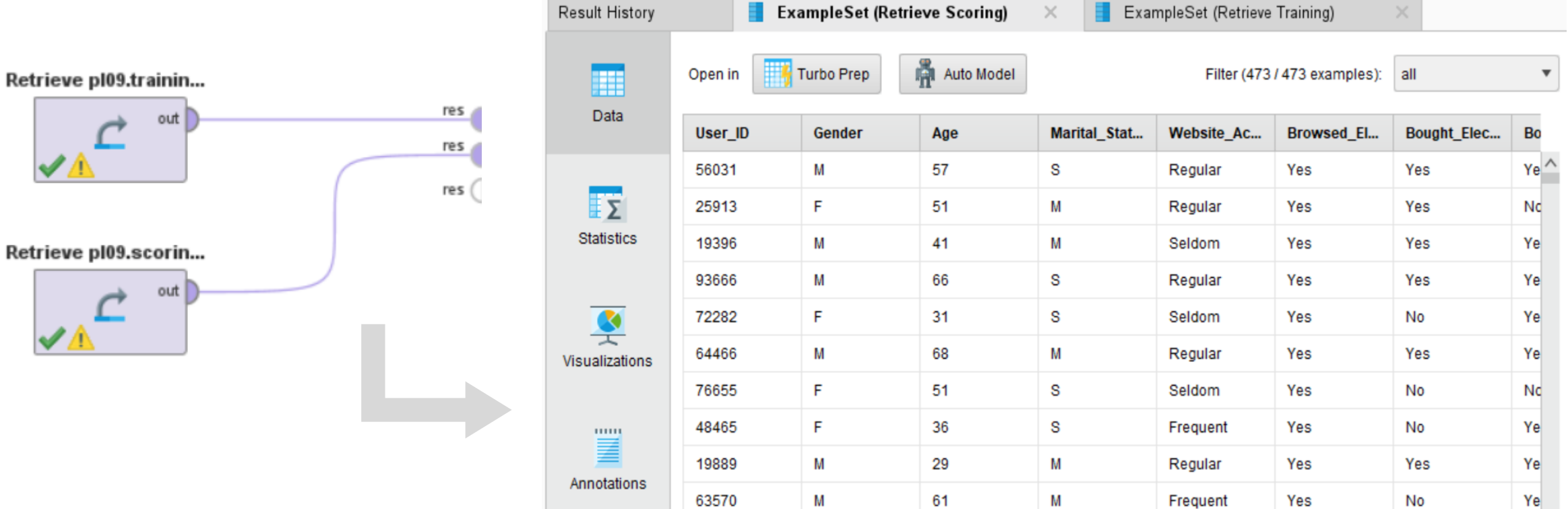

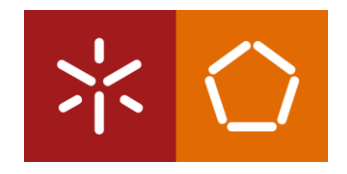

Aparentemente não há dados inconsistentes nem *missing values,* contudo ainda há alguma preparação dos dados a fazer.

#### **1º Atributo User\_ID**

Serve apenas como identificador do cliente no *dataset* e portanto não deve ser incluído no modelo como uma variável independente.

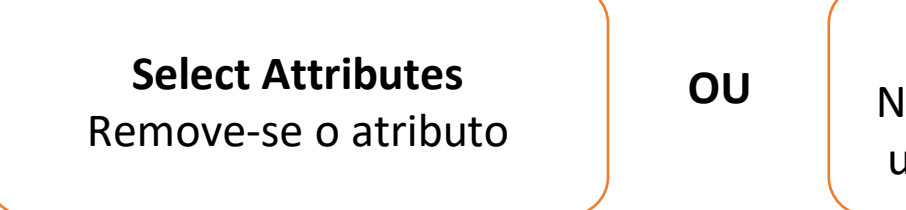

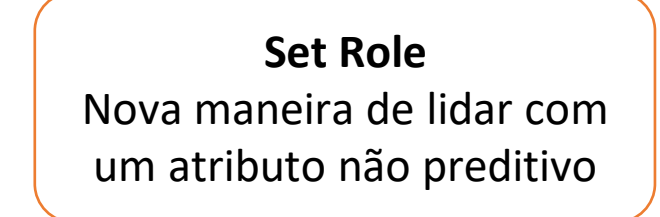

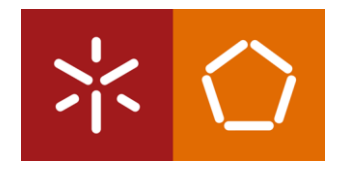

4. Localize e adicione dois operadores *Set Role* a cada um dos fluxos (treino e teste). Nos parâmetros do lado direito, defina a função do atributo User\_ID como 'id' (para os 2 operadores *Set Role*). Isto faz com que o atributo permaneça no *dataset*, mas que não seja considerado como um preditor para o atributo *label*.

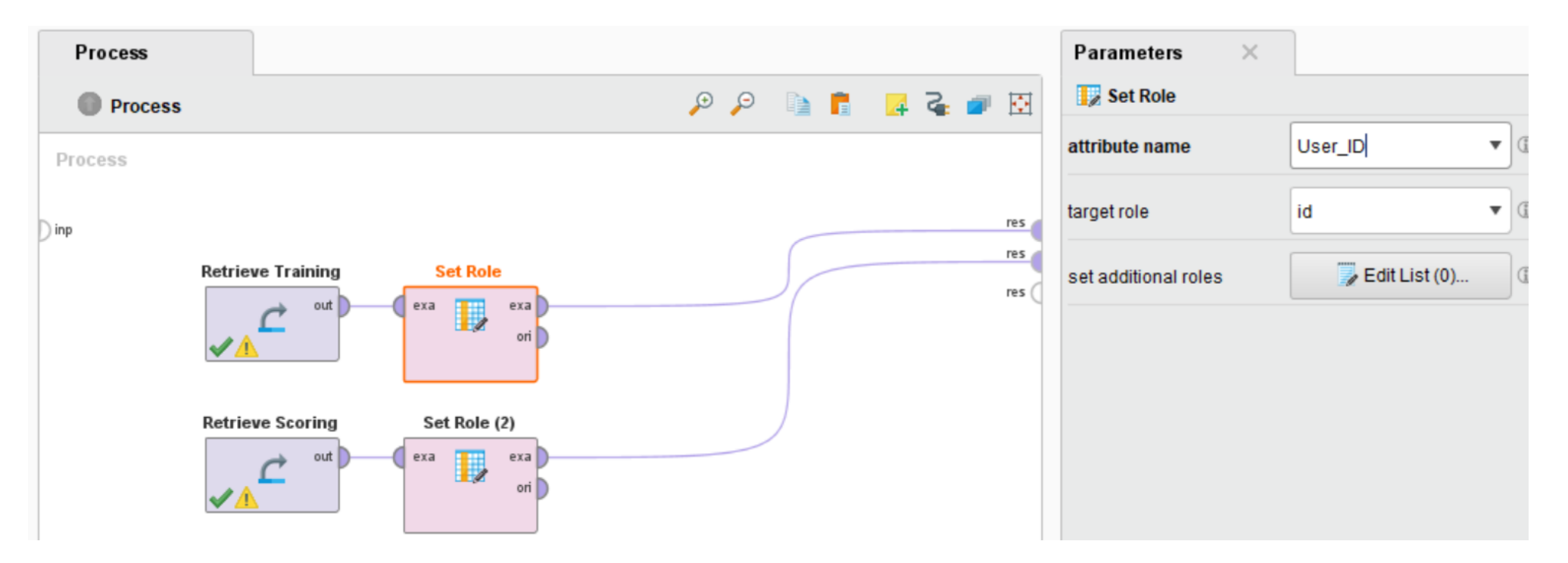

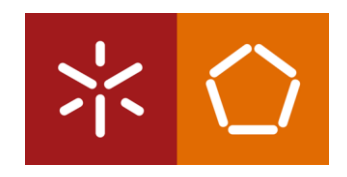

#### *2***º Atributo** *label*

Tal como nos outros modelos preditivos, é necessário definir o atributo label.

5. Adicione um operador *Set Role* ao fluxo de treino e defina o atributo "eReader\_Adoption" como 'label'.

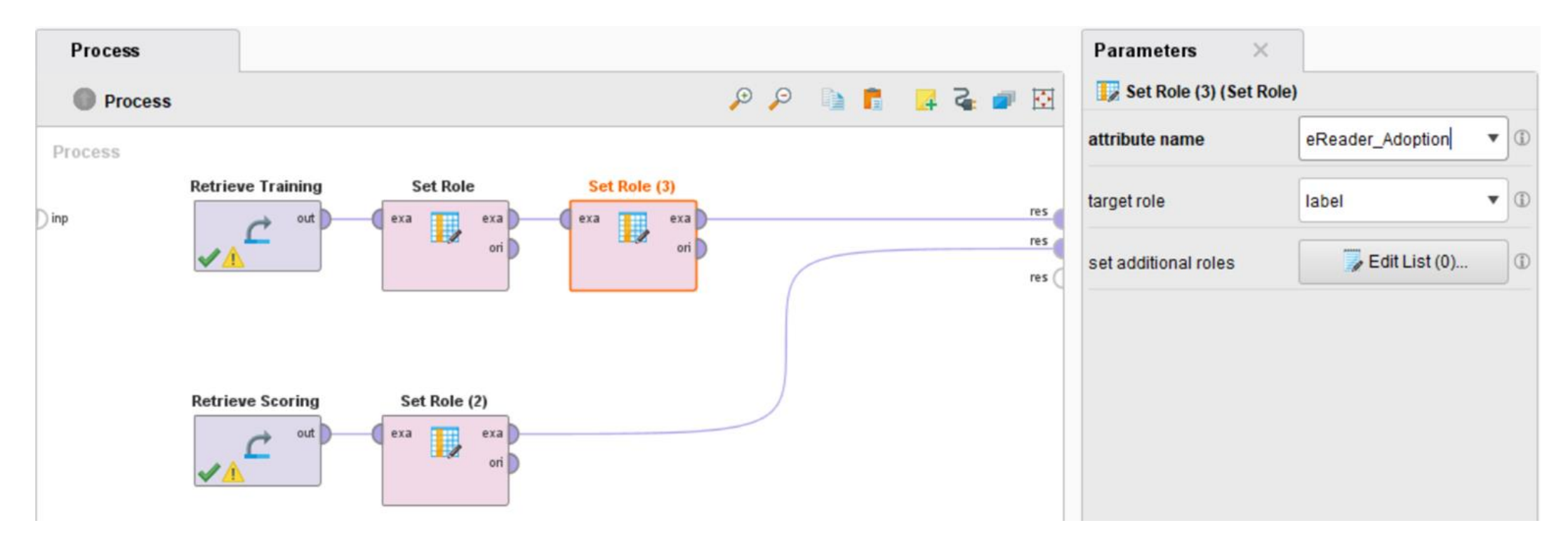

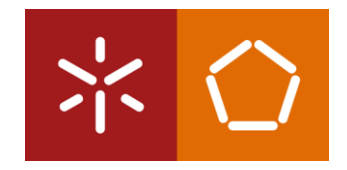

6. Em seguida, pesquise nos Operadores por "Decision Tree". Selecione o operador básico da Árvore de Decisão e adicione-o ao seu fluxo de treino.

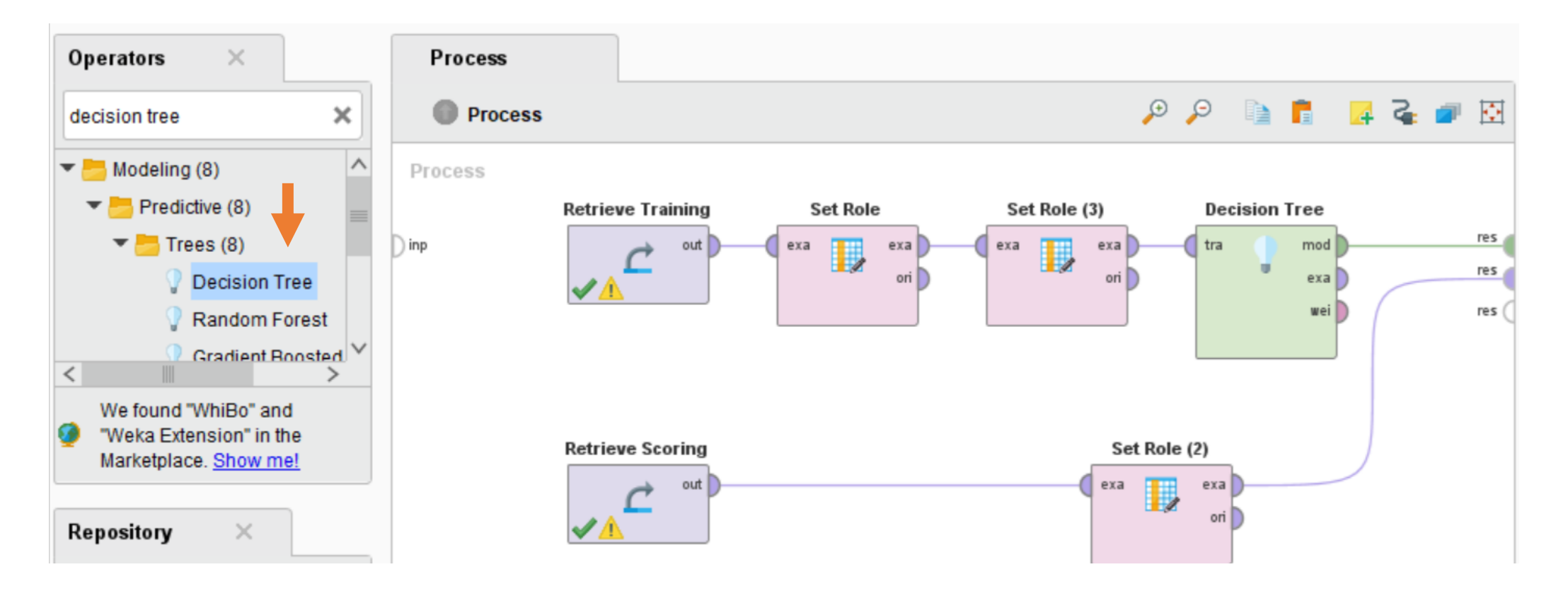

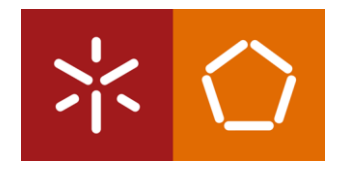

7. Execute o modelo e mude para o separador *Tree (Decision Tree)* na perspectiva de resultados. Conseguirá ver a nossa árvore preliminar, constituída por **nodos** (retângulos totalmente cinzentos) e **folhas** (retângulos cinzentos com uma linha colorida no fundo).

Os nodos são atributos que servem como bons preditores para o atributo *label*. As folhas são os pontos finais que nos mostram a distribuição de categorias do nosso atributo *label* que seguem o ramo da árvore até o ponto dessa folha.

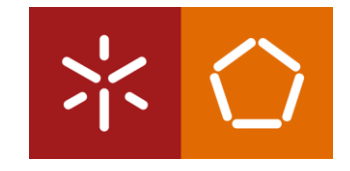

1. Mude para a perspectiva de *Design*. No separador Operadores procure o operador 'Apply Model' e arraste-o para a janela do processo, juntando os fluxos de *training* e *scoring*. Certifique-se de que tanto as portas lab como as portas mod estão ligadas às portas res, de modo a gerar os resultados desejados.

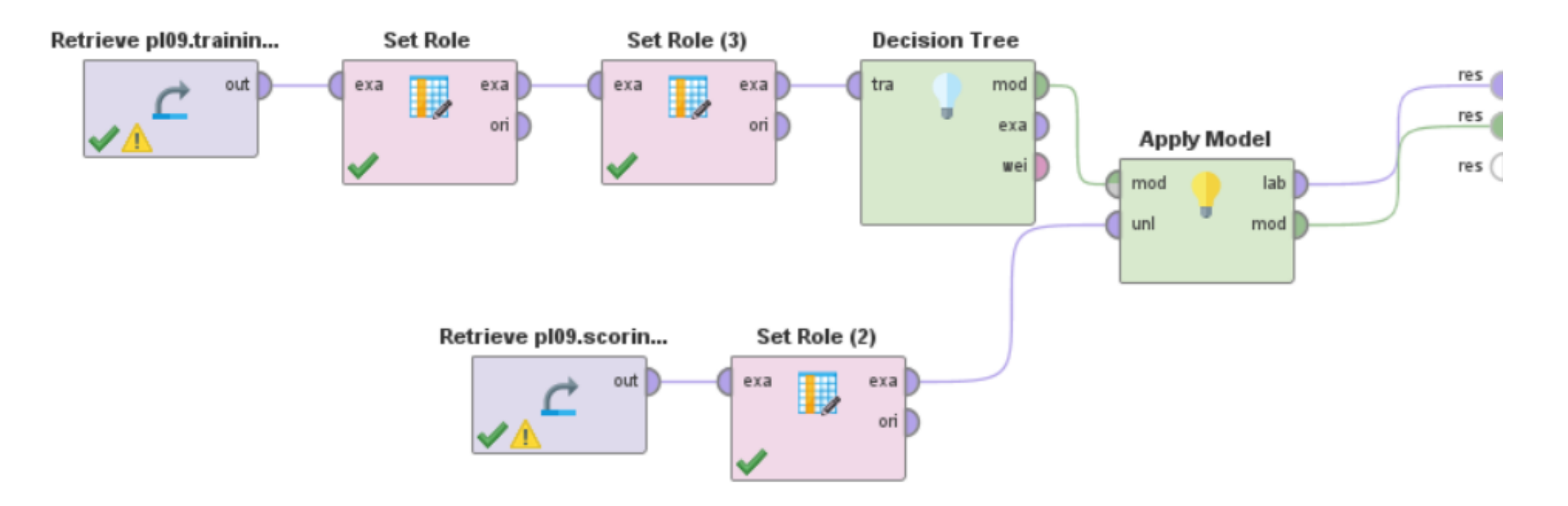

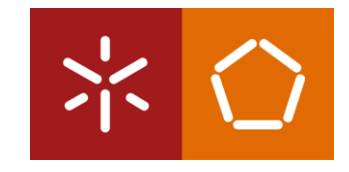

2. Execute o modelo. Clique no separador 'ExampleSet' ao lado do separador 'Tree'. A árvore criada foi aplicada aos dados de teste. Como resultado, foram criados pelo RapidMiner os atributos de confiança, juntamente com um atributo de previsão.

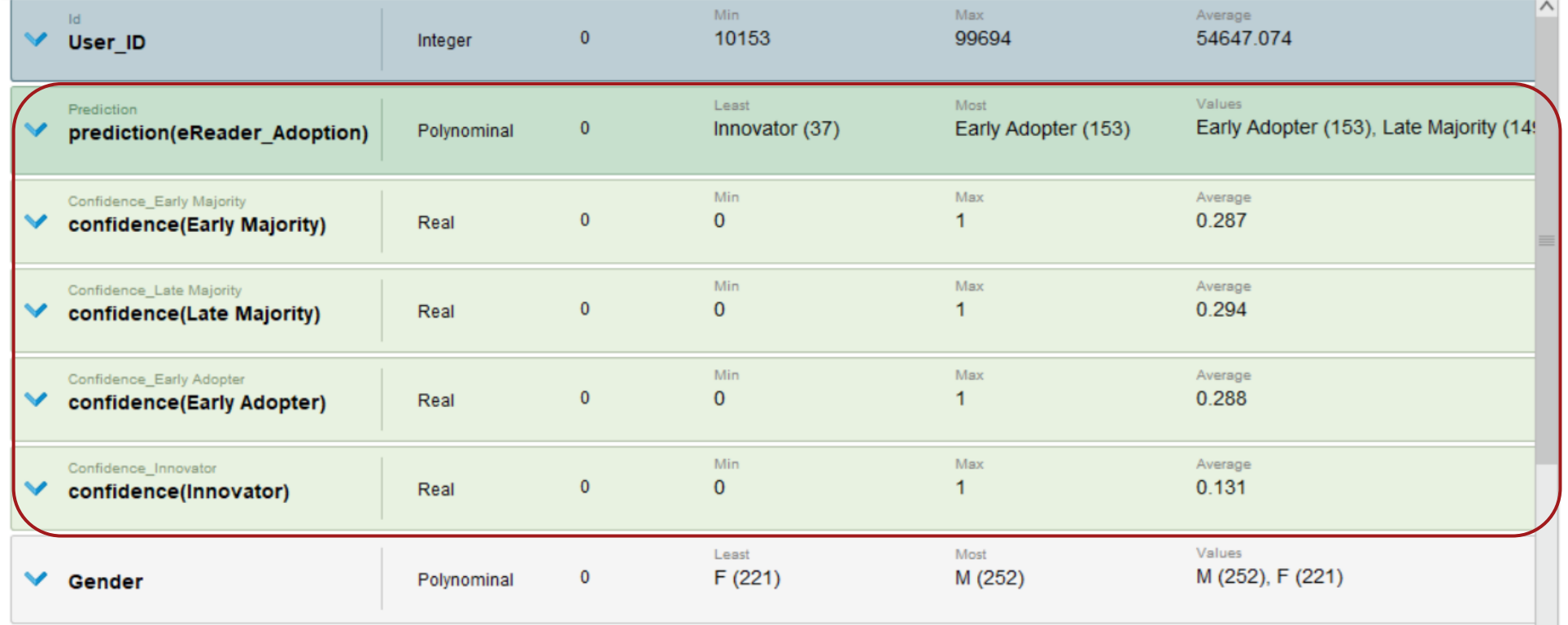

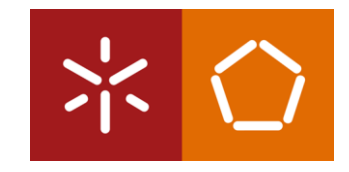

3. Mude para a opção 'Data View' onde é apresentada a previsão para o grupo de adopção de cada cliente, juntamente com as percentagens de confiança para cada previsão. Existem quatro atributos de confiança, correspondentes aos quatro valores possíveis no atributo *label* (eReader\_Adoption).

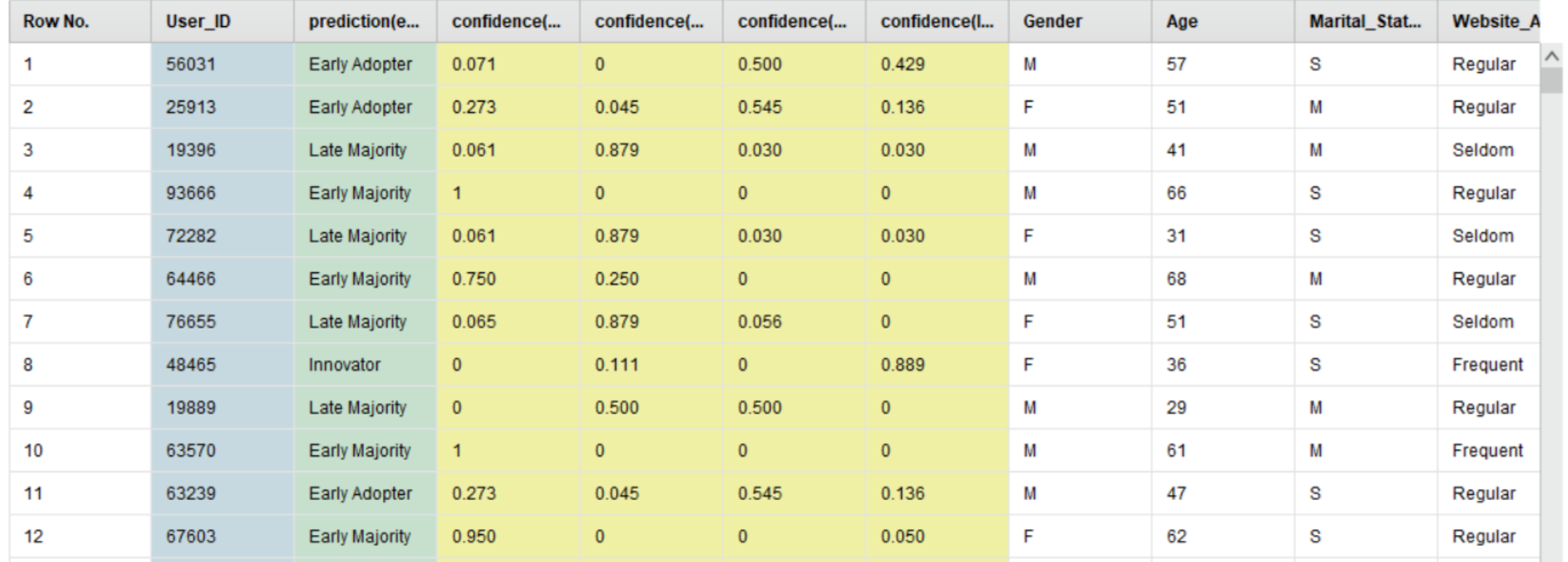

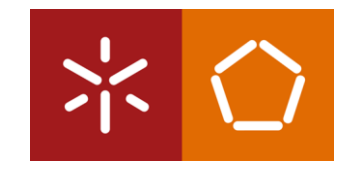

#### **Como é que se interpretam estes valores?**

As percentagens de confiança somam um total de 100% e medem o quão confiantes estamos de que a previsão se vai tornar realidade. A previsão corresponde à categoria que produziu a maior percentagem de confiança.

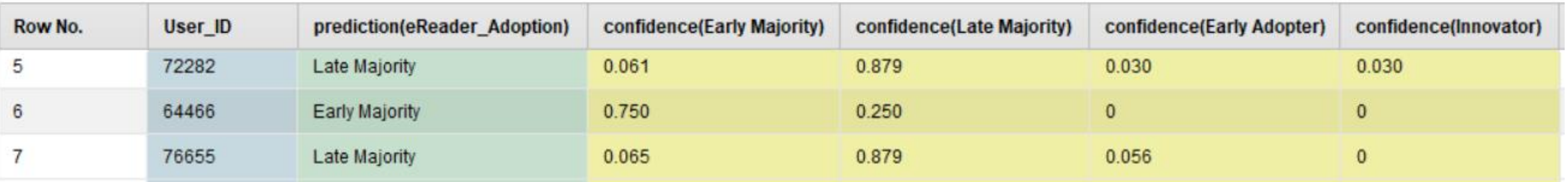

O RapidMiner está bastante (mas não 100%) convencido de que a pessoa 64466 (linha 6) vai ser um membro da '*early majority*' (75%). Apesar de alguma incerteza, o RapidMiner está completamente convencido de que esta pessoa não vai ser um '*early adopter*' (0%) nem um membro da '*innovator*' (0%).

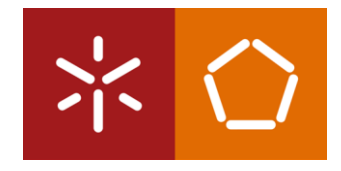

Lembre-se que o CRISP-DM é cíclico por natureza, e que em algumas técnicas de modelação, especialmente naquelas com dados menos estruturados, algumas tentativa-erro podem revelar padrões mais interessantes nos dados.

4. Volte para a perspectiva de *Design*, clique no operador 'Decision Tree' e altere o parâmetro 'criterion' para 'gini\_index'. Guarde o processo com o nome "pl09-classification" e execute o modelo.

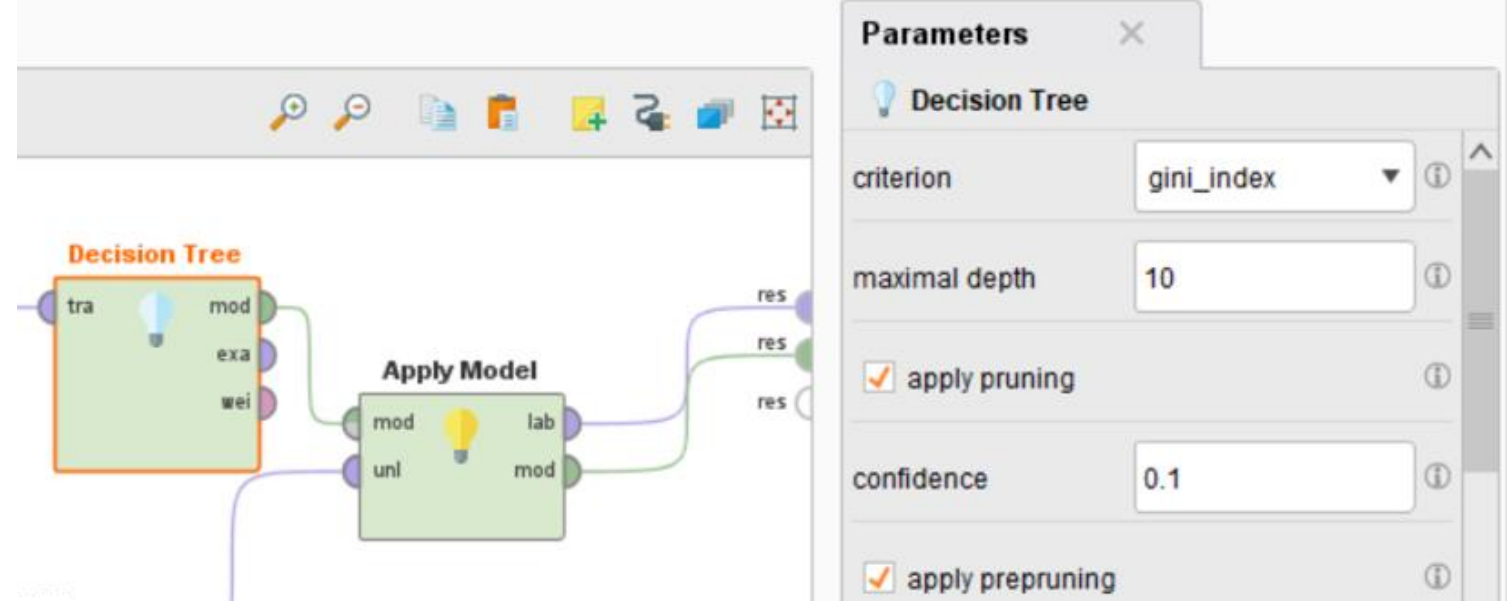

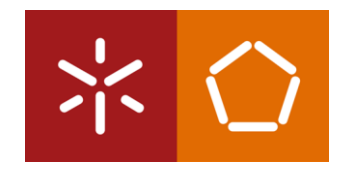

Através da análise dos resultados vemos que a árvore possui ainda mais detalhe ao usar o critério gini\_index.

Poderíamos modificar ainda mais a árvore voltando ao sepador de *Design* e alterando o número mínimo de itens para formar um nó (*minimal size for split*) ou o tamanho mínimo para uma folha (*minimal leaf size*).

Mesmo com os valores *default* para esses parâmetros, podemos ver que o algoritmo de Gini por si só é mais sensível do que o algoritmo Gain Ratio na identificação de nós e folhas.

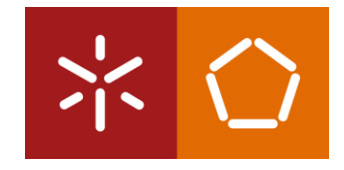

1. Mude para o separador 'ExampleSet' e escolha a opção 'Data View'. A alteração do algoritmo subjacente à árvore mudou, em alguns casos, a nossa confiança na previsão.

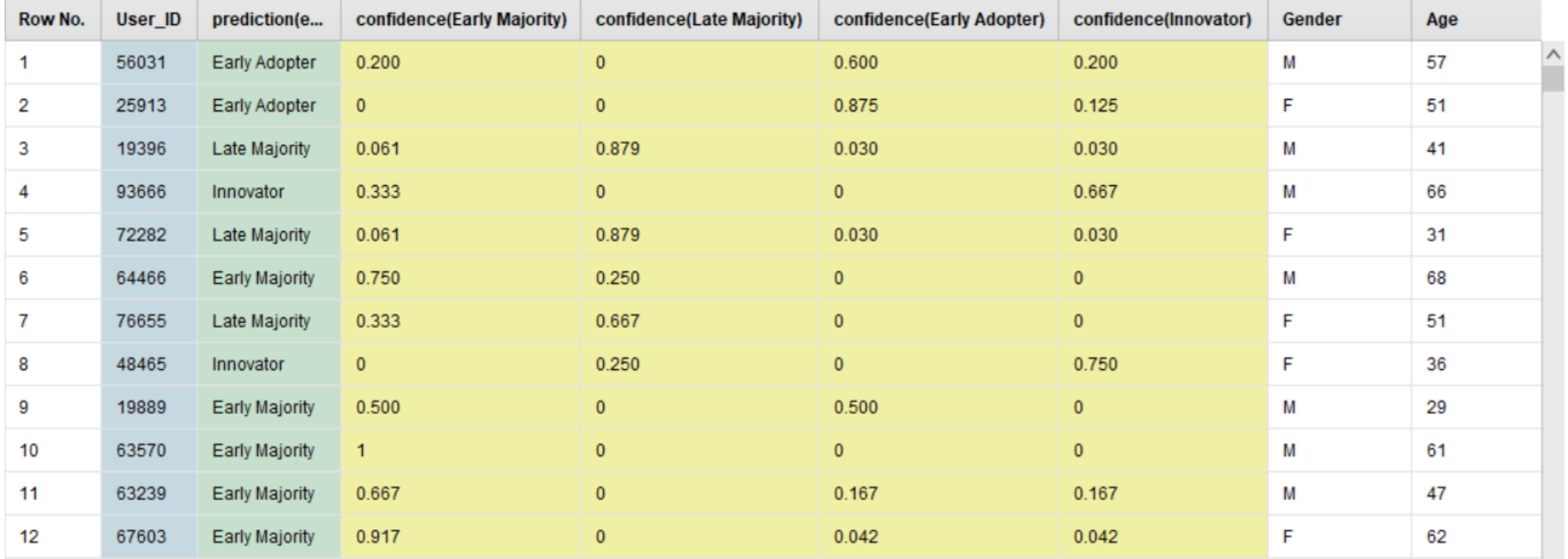

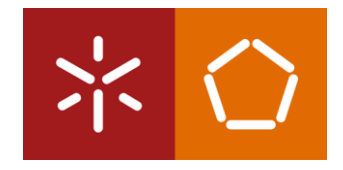

Tomemos como exemplo o cliente da linha 2 (ID 25913). Segundo o critério *Gain Ratio*, este cliente foi calculado como tendo pelo menos alguma percentagem de probabilidade de aterrar em qualquer uma das quatro categorias de adoptantes. Existia 54,5% de certeza de que ele seria um *early adopter*, mas quase 27,3% de certeza de que ele também poderia vir a ser um membro da *early majority*.

#### *Gain Ratio*

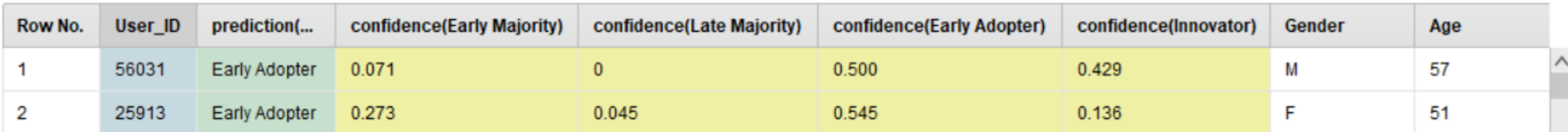

#### *Gini Index*

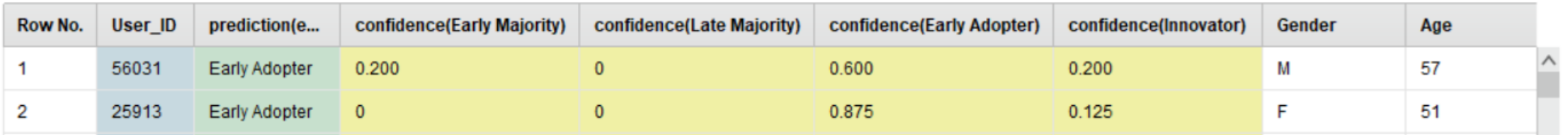

**O Ricardo terá de decidir durante a fase de implementação a qual das categorias o cliente pertence. Mas talvez usando o critério** *Gini Index***, seja possível ajudá-lo a decidir.** 

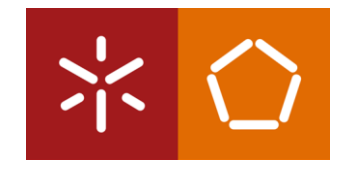

De acordo com o critério *Gini Index*, este cliente tem 87,5% de hipóteses de ser um *early adopter* e apenas 12,5% de ser um *innovator.* Note que as probabilidades de ele se tornar parte da *early majority* e da *late majority* baixaram para zero.

Embora o cliente 25913 possa não estar no topo da lista do Ricardo quando a implementação for lançada, ele provavelmente será posicionado mais alto do que seria se estivesse sob o critério *Gain Ratio*.

#### *Gain Ratio*

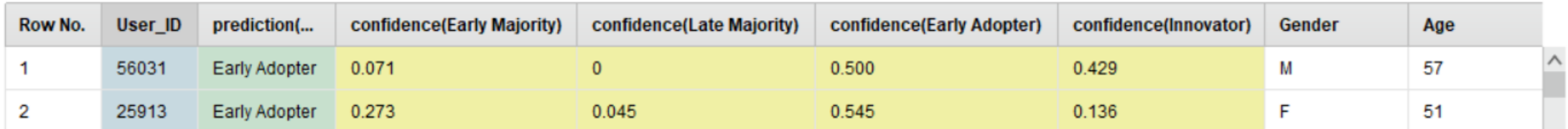

#### *Gini Index*

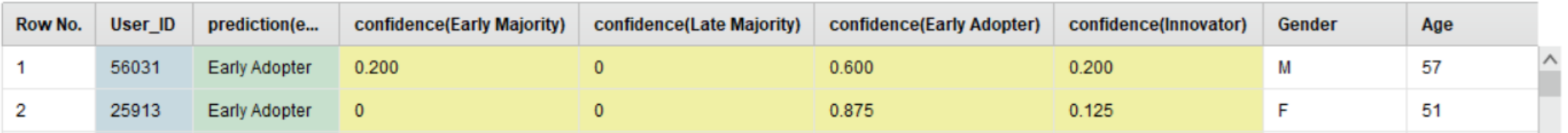

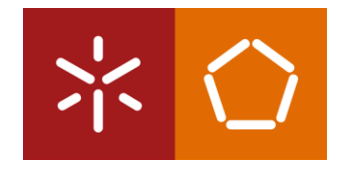

Note que, embora o critério *Gini Index* tenha mudado algumas das previsões, não afectou todas. Verifique novamente o ID da pessoa 64466. Não há diferença nas previsões desta pessoa sob qualquer um dos algoritmos. Por vezes o nível de confiança numa previsão através de uma árvore de decisão é tão elevado que um algoritmo subjacente mais sensível não altera em nada os valores dessa previsão.

*Gain Ratio*

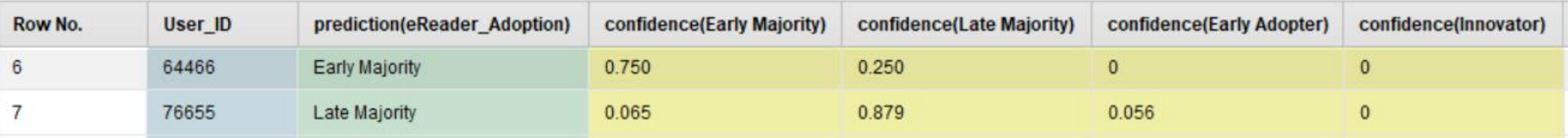

#### *Gini Index*

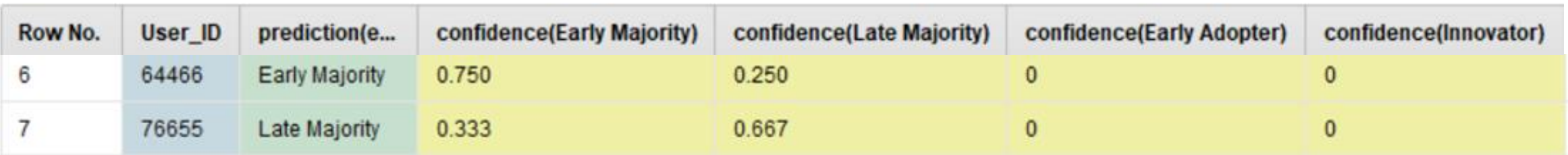

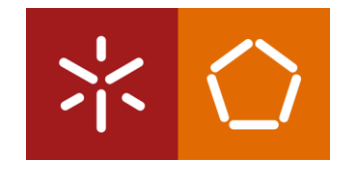

Após esta abordagem inicial é importante perceber que provavelmente os parâmetros que foram definidos no operador *Decision Tree* não são os mais indicados para alcançar o melhor resultado possível. Assim, é importante tentar encontrar os melhores valores que os parâmetros podem ter de forma a maximizar a *performance* do modelo.

2. Crie um novo processo (*OptimizeParameters*) e arraste o *dataset* de treino para esse processo. Volte a utilizar os dois operadores *Set Role* (um para o ID e um para o atributo *label*), tal como anteriormente. Procure o operador *Optimize Parameters (Grid)* e arrasteo para o processo. Ligue as 3 primeiras portas deste operador às portas *res.*

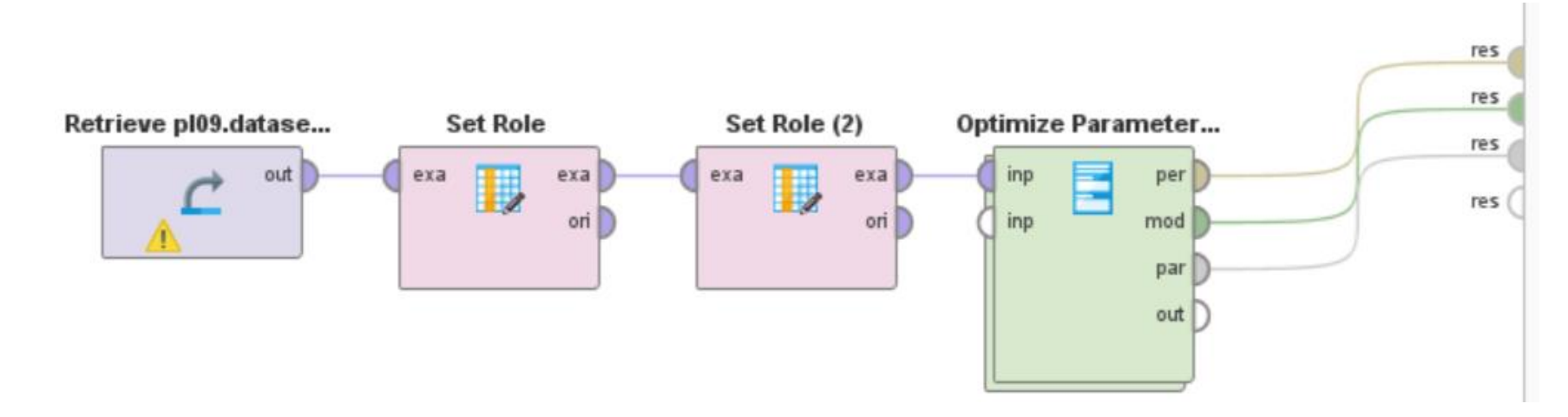

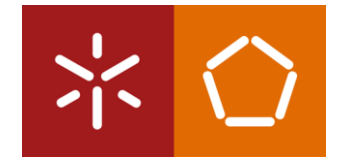

O operador *Optimize Parameters (Grid)* é um operador do tipo *nested*. Ele executa o subprocesso que incorpora para todas as combinações de valores dos parâmetros selecionados e, em seguida, devolve os valores ideais dos parâmetros. Falta agora incorporar o subprocesso que queremos repetir, dentro do nosso operador de otimização, ou seja, a nossa classificação com *Decision Tree.*

3. Clique duas vezes no operador *Optimize Parameters (Grid).* Uma nova janela de subprocesso será aberta. Comece o subprocesso com um operador Split Data, uma vez que para este caso será necessário dividir o *dataset*, para que posteriormente seja possível avaliar a *accuracy* do modelo. Defina os parâmetros tal como na imagem.

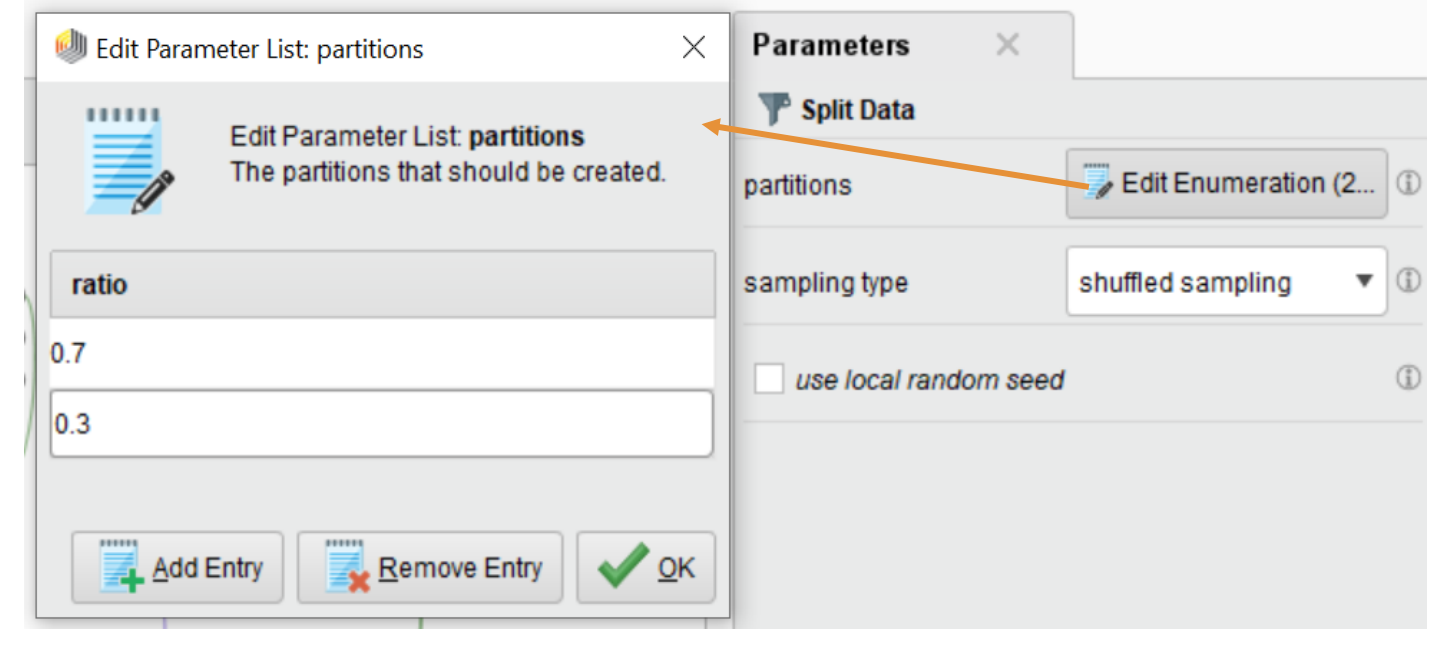

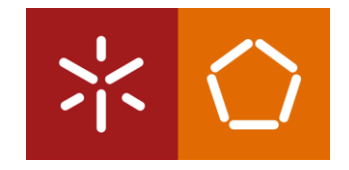

4. De seguida, adicione os operadores *Decision Tree* e *Apply Model* tal como representado na figura. Desta vez, será adicionado um operador *Performance* que irá permitir avaliar estatisticamente a performance do modelo de classificação. Por *default*, esta avaliação será feita através da *accuracy*.

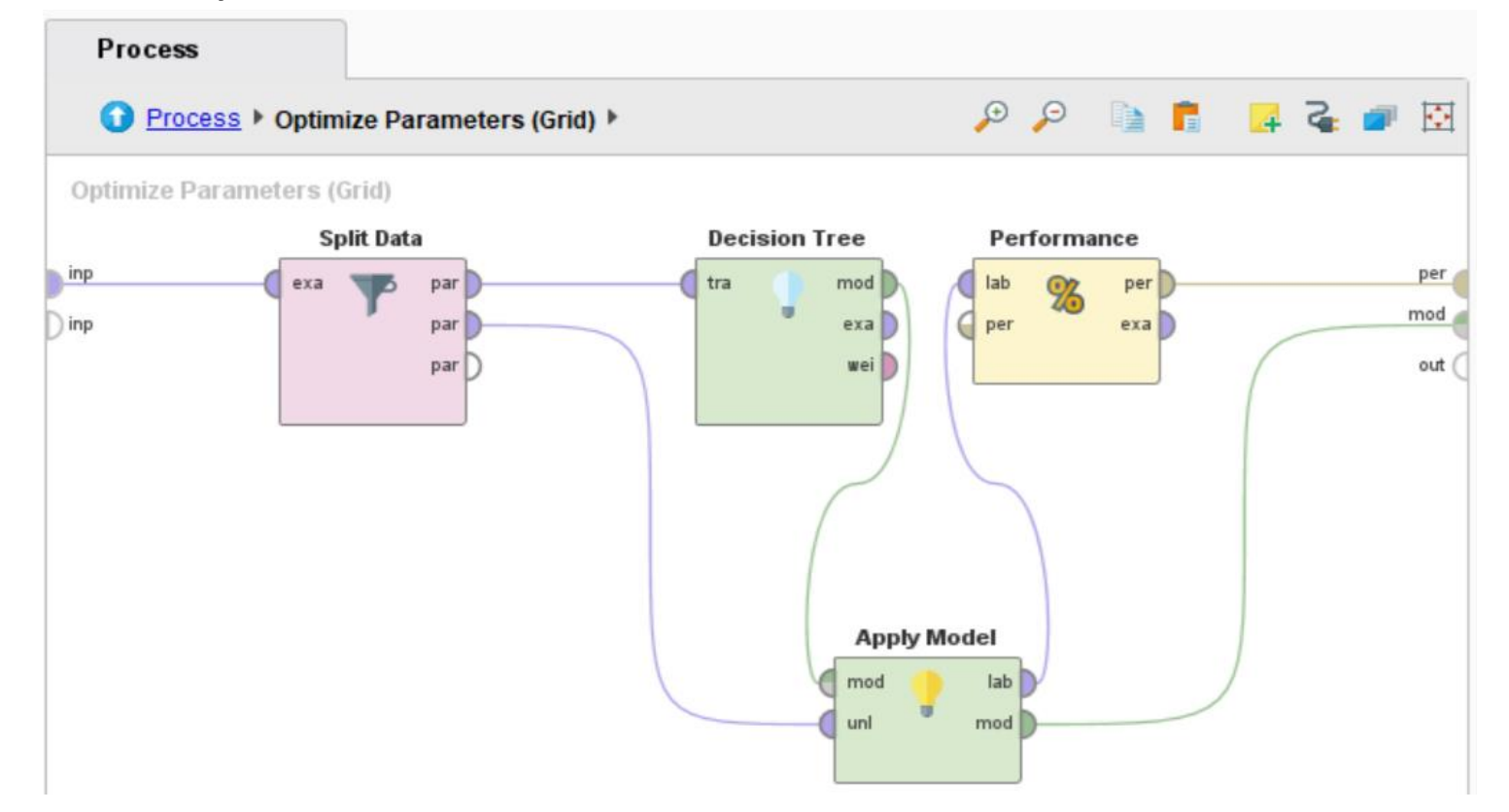

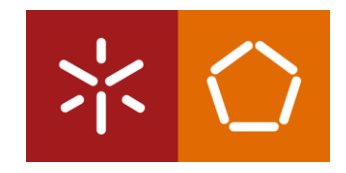

Agora é necessário indicar no operador de optimização quais os parâmetros que queremos optimizar, neste caso, os parâmetros associados à árvore de decisão.

5. Volte para trás clicando em "Process" no barra do processo.

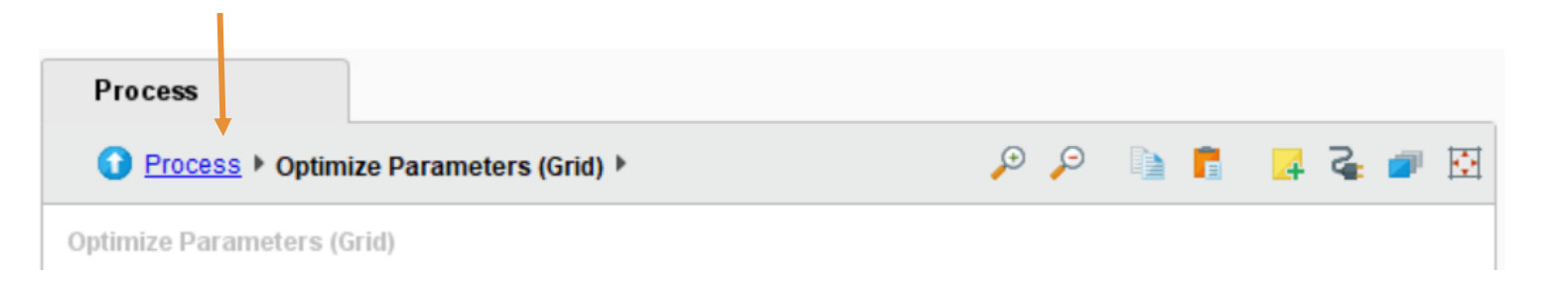

6. Clique uma vez sobre o operador *Optimize Parameters (Grid)* e no painel dos parâmetros, do lado direito, clique em *Edit Parameters Settings.*

É aberta uma nova janela onde é possível escolher os parâmetros a otimizar. Vamos primeiramente escolher o *Decision Tree* na lista de *Operators* e posteriormente escolher os *Parameters* pretendidos, enviando-os para a lista do lado direito. É importante ter em atenção que relativamente ao parâmetro *criterion* é necessário retirar os valores *accuracy* e *least\_square* da lista, pois não se adequam ao nosso modelo.

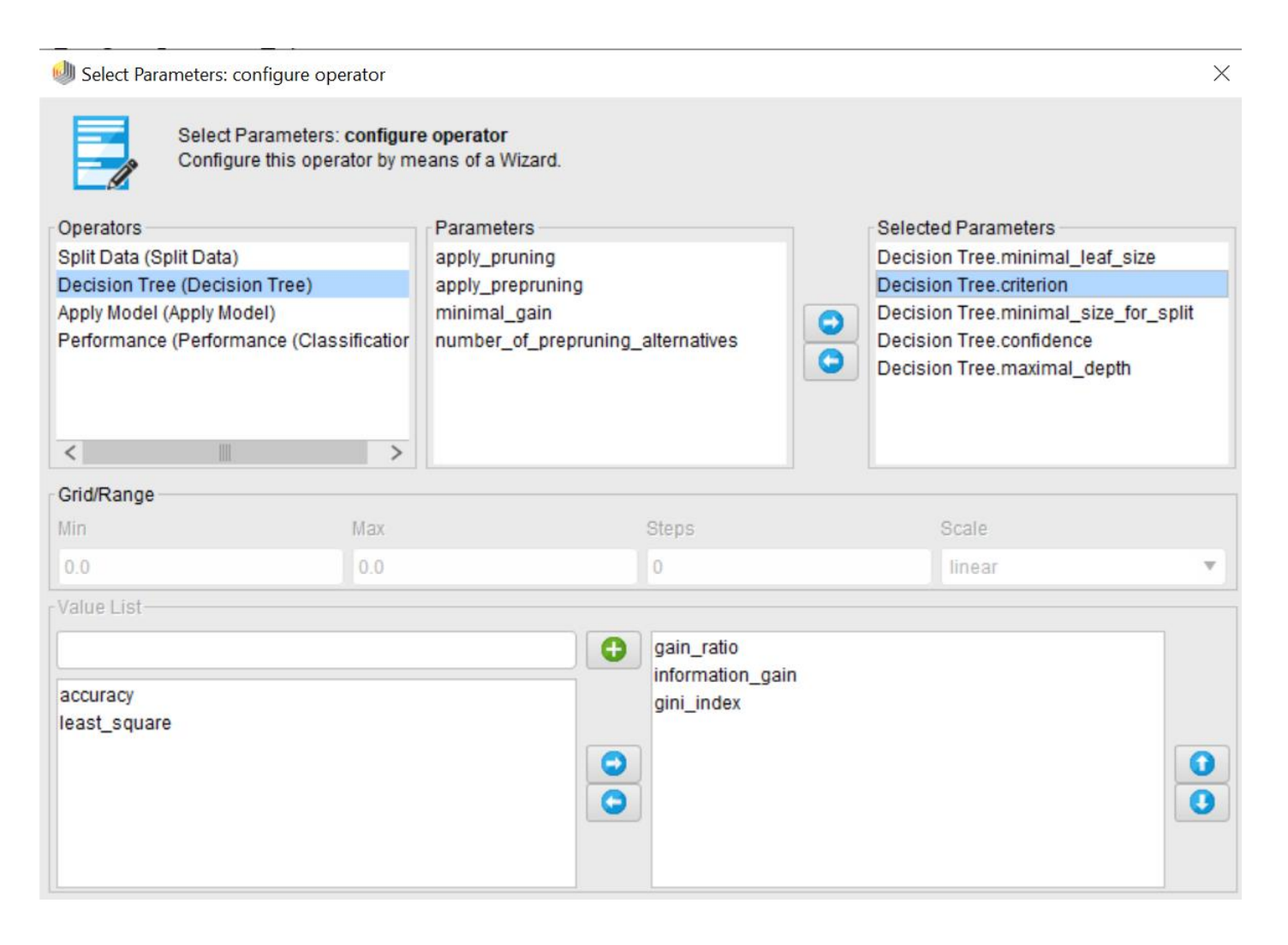

7. Finalmente, corra o modelo. Note que quantos mais parâmetros de otimização forem escolhidos, mais lento será a correr. Na janela *Results* verá vários separadores. O separador *ParameterSet* apresenta o melhor resultado (*accuracy*) obtido durante todas as iterações que foram feitas, e quais os valores dos parâmetros utilizados para obter esse resultado. No separador Optimize Parameters são apresentadas as iterações feitas para cada parâmetro.

#### **ParameterSet**

Decision Tree.confidence

Parameter set:

Performance: PerformanceVector [  $---accuracy: 74.40$ ConfusionMatrix: True: Early Majority Late Majority Early Adopter Innovator Early Majority: 59 21 5 5 Late Majority: 3  $4^{\circ}$  $\overline{a}$ 62 Early Adopter: 9 46 9 Innovator:  $\mathbf{1}$  $\mathbf{3}$ 19  $\mathbf{L}$ Decision Tree.criterion = gain ratio Decision Tree.minimal size for split  $= 21$ Decision Tree.maximal depth  $= 39$ 

 $= 0.25000005$ 

Optimize Parameters (Grid) (3993 rows, 6 columns)

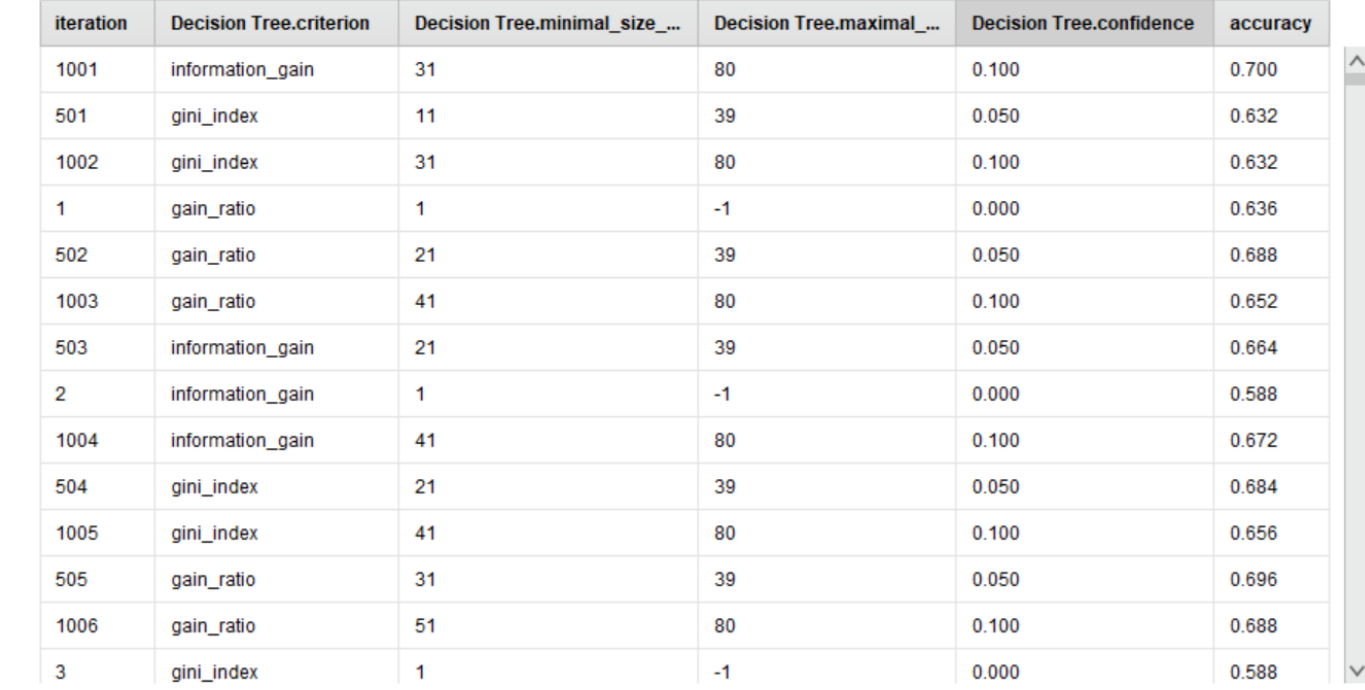

#### Agora que descobrimos os valores otimizados dos parâmetros do operador *Decision Tree,* podemos voltar ao processo anterior (*pl09-classification*) para tentar obter melhores

9. De volta ao processo (*pl09 classification*), substitua os valores dos parâmetros *criterion, minimal\_size\_for\_split, maximal\_depth* e *confidence* pelos valores encontrados.

EVALUATION

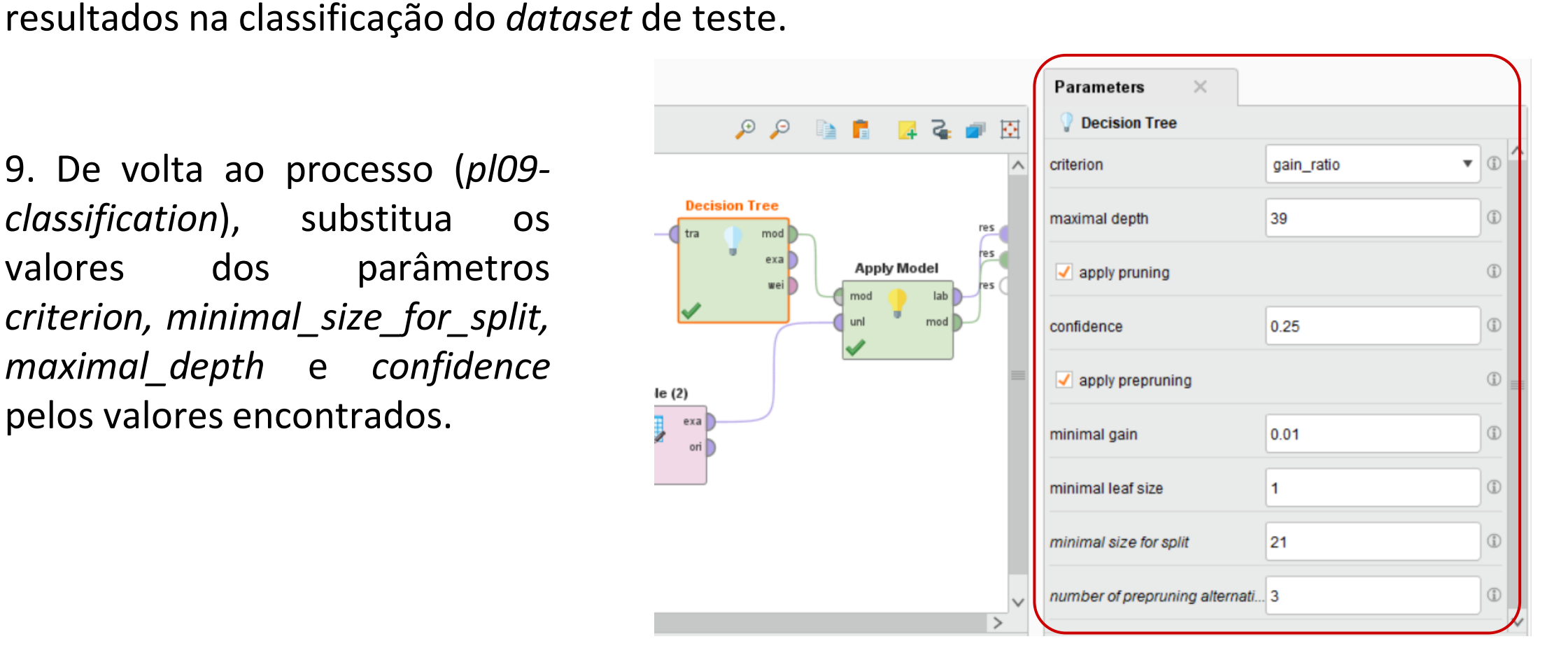

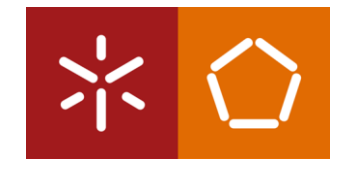

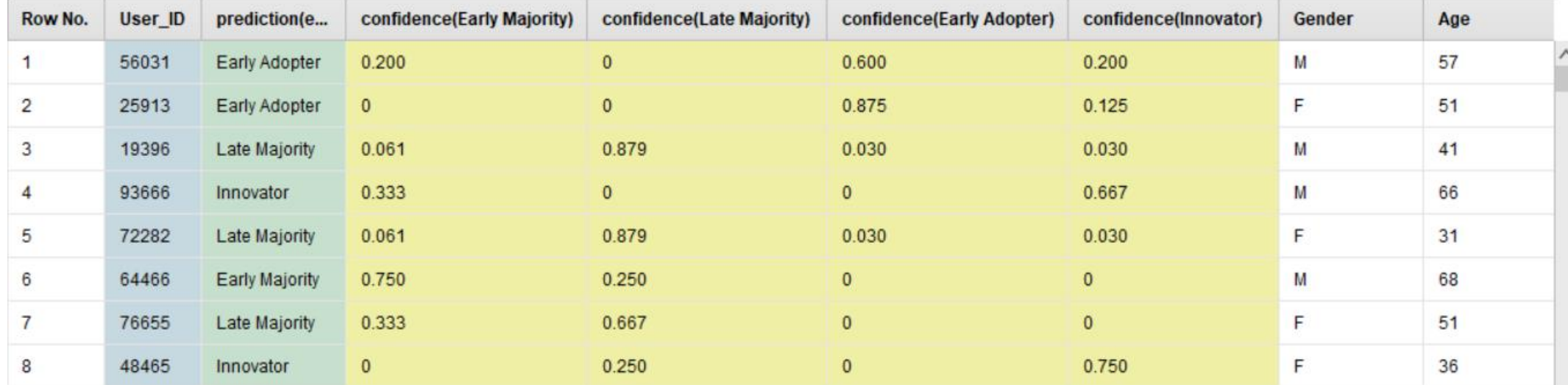

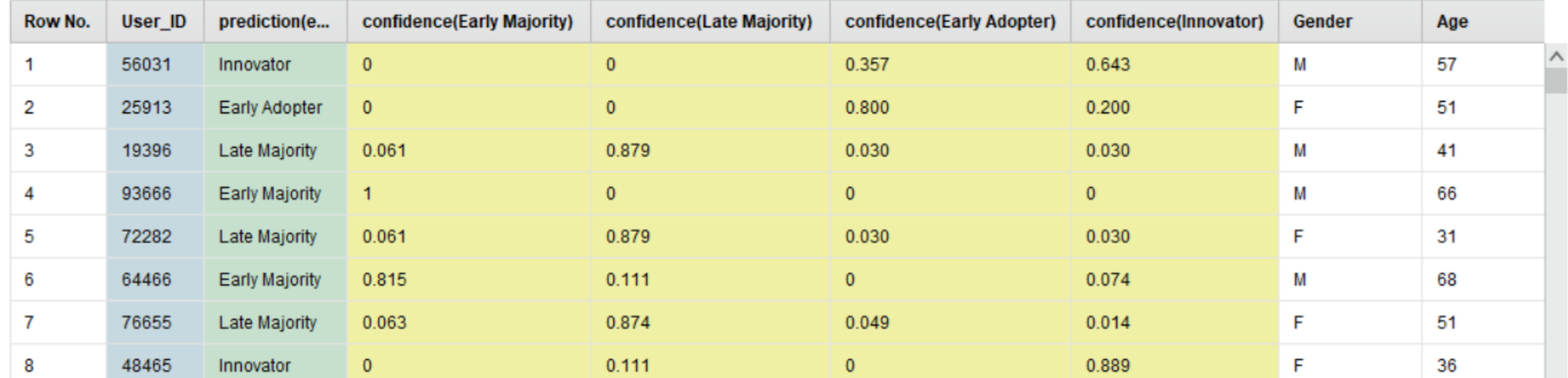

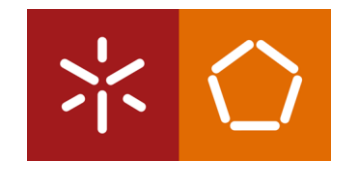

Com a actualização dos valores dos parâmetros da árvore de decisão de acordo com os dados encontrados, verificou-se, como seria de esperar, um aumento na confiança das previsões efetuadas pela árvore.

Isto vai de encontro à lógica existente por detrás da metodologia CRISP-DM que defende que o processo de *Data Mining* é cíclico, sendo possível voltar atrás as vezes que forem necessárias para refazer e reajustar o modelo final de forma a obter resultados satisfatórios.

Com estes resultados, o Ricardo possui agora as informações e conhecimento necessários para atingir os seus objetivos.

### DEPLOYMENT

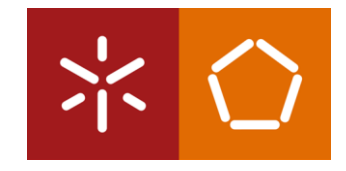

O objetivo do Ricardo é descobrir quais os clientes que se espera que comprem o novo *eReader* e em que prazo, com base no último lançamento de leitor digital da empresa.

A árvore de decisão permitiu-lhe prever isso e determinar até que ponto as previsões são fiáveis. O Ricardo foi também capaz de determinar quais os atributos que têm maior poder preditivo na adopção do *eReader*.

#### **Mas como é que o Ricardo pode utilizar este novo conhecimento encontrado?**

A resposta mais simples e directa é que ele tem agora uma lista de clientes e os seus prováveis prazos de adopção para o novo *eReader*. Estes clientes são identificáveis pelo User\_ID, através do qual o Ricardo pode iniciar um processo de *marketing* alvo que seja oportuno e relevante para cada indivíduo.

# DEPLOYMENT

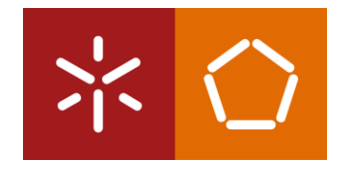

Aqueles que têm maior probabilidade de comprar o produto no início (*early adopter*) podem ser contactados e encorajados a comprar assim que o novo produto sair e podem até querer a opção de pré-encomendar o novo dispositivo.

Aqueles que são menos prováveis (*early majority*) podem precisar de alguma persuasão, talvez uma oferta ou um desconto noutro produto com a compra do novo *eReader*.

Os menos prováveis (*late majority*), podem ser alvo de *marketing* de forma passiva, ou talvez não o sejam de todo, se os orçamentos de *marketing* forem apertados e o dinheiro tiver de ser gasto a incentivar os clientes mais prováveis a comprar.

Por outro lado, talvez seja necessário muito pouco *marketing* para os *innovators*, uma vez que se prevê que estes sejam os mais propensos a comprar o *eReader* em primeiro lugar.

### DEPLOYMENT

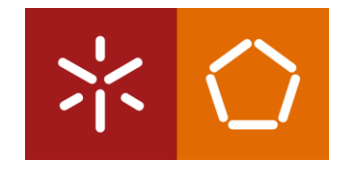

O Ricardo tem agora uma árvore que lhe mostra quais os atributos mais importantes para determinar a probabilidade de compra para cada grupo.

As novas campanhas de *marketing* podem então utilizar esta informação para se focarem no aumento do nível de actividade no *site*, ou na associação de produtos electrónicos que estão em desconto no *site* da empresa com os *eReaders*.

Este tipo de promoções intercategóricas podem ser ainda mais aperfeiçoadas para atrair compradores de um sexo específico ou de uma determinada faixa etária.

Com esta análise de Data Mining, o Ricardo possui agora conhecimentos novos e ricos que o vão ajudar a promover o *eReader* de próxima geração.

#### RESUMO

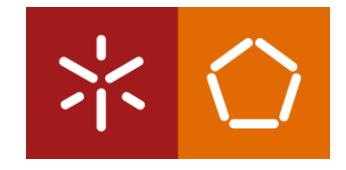

As **árvores de decisão** são excelentes modelos de **previsão** quando o atributo alvo é de **natureza categórica** e quando o conjunto de dados é de **tipos mistos**.

As árvores de decisão apresentam a vantagem de lidar de forma eficaz com **atributos que têm valores em falta ou que são inconsistentes** que não são tratados - as árvores de decisão funcionam em torno desses dados e geram resultados úteis.

As árvores de decisão são constituídas por **nós** e **folhas,** representando os **melhores atributos de previsão** num conjunto de dados. Estes nós e folhas conduzem a percentagens de confiança baseadas nos atributos do conjunto de dados de treino (*training*), podendo depois ser aplicadas a dados de teste estruturados de forma semelhante, de modo a gerar previsões para as observações de teste (*scoring*).

As árvores de decisão dizem-nos **qual é a previsão**, **quão confiantes podemos estar na previsão** e **como chegámos à previsão**. A parte "como chegámos" é mostrada numa representação gráfica da árvore.